# **Supplementary Online Content**

Patrick SW, Richards MR, Dupont WD, et al. Association of pregnancy and insurance status with treatment access for opioid use disorder. *JAMA Netw Open.* 2020;3(8):e2013456. doi:10.1001/jamanetworkopen.2020.13456

**eAppendix 1.** Simulation Patient Script **eAppendix 2.** Standardized Data Collection Form **eAppendix 3.** Randomization Scheme **eAppendix 4.** R Code Used for Analysis **eFigure 1.** Flow Diagram of Caller Attempting to Schedule Appointments With Waivered Buprenorphine Prescribers **eFigure 2.** Flow Diagram of Caller Attempting to Schedule Appointments at Opioid Treatment Programs **eTable 1.** Probability of Nonpregnant and Pregnant Women Obtaining an Appointment With a Buprenorphine Prescriber in Regression Analysis Clustering by Providers **eTable 2.** Characteristics of Pregnant and Nonpregnant Callers Attempting to Access Treatment as Randomized **eTable 3.** Reasons for Inability to Contact Provider a) Overall, b) by State for Buprenorphine Providers and c) by State for OTPs **eTable 4.** Number of Call Attempts Where a) Provider Was Reached, b) Overall, and c) Median Calls **eTable 5.** Ability of Pregnant and Non-Pregnant Women to Obtain Appointment for Treatment Among Buprenorphine-Waivered Prescribers and Opioid Treatment Programs **eTable 6.** Acceptance of a) Medicaid or Private Insurance for Treatment Among Buprenorphine-Waivered Prescribers and b) Medicaid for Treatment Among Opioid Treatment Programs **eTable 7.** Difference Between Pregnant and Nonpregnant Caller Success Rates **eTable 8.** Out-of-Pocket Costs Among Pregnant and Nonpregnant Callers Obtaining Cash Appointments Among Buprenorphine Prescribers and Opioid Treatment Providers **eTable 9.** Wait Time Among Pregnant and Nonpregnant Callers Obtaining Appointments Among Buprenorphine Prescribers and Opioid Treatment Providers

This supplementary material has been provided by the authors to give readers additional information about their work.

## **eAppendix 1.** Simulation Patient Script

- **1. Hi, is this the clinic at <Clinic address>?** IF NOT, BUT STILL AN ADDICTION CLINIC: write down the new address.
- **2. I'd like to make an appointment for addiction treatment.**

IF PREGNANT: **... and I'm four months pregnant.**

**3.** A. IF WALK-IN ONLY: **When is the earliest I can be seen? What days and times are the walk-in hours?** 

B. IF *LISTED PROVIDER* IS NOT AVAILABLE AT THAT #: **Is there anyone there that treats addiction? I could see anyone.**

- C. IF CAN*NOT* GET ANY APPOINTMENT: **What is the problem, why can't I be seen?**
- D. IF THERE IS A WAITLIST: **How long until I can be seen?**
- **4.** DO NOT VOLUNTEER UNTIL AFTER APPT IS MADE UNLESS YOU ARE ASKED, OR AFTER TOLD WALK-IN ONLY: **I'm on [Medicaid / PRIVATE NAME], do you take that insurance?**  OR **I don't have any insurance, will you still see me?**
	- ➔ IF ASKED WHICH SPECIFIC MEDICAID PLAN: **I don't have my card in front of me right now, but I'm pretty sure it says [UNDERWRITING INSURANCE NAME] on it.**
	- ➔ IF NOT TAKE YOUR INSURANCE: **What if I just pay cash?**
	- ➔ IF WILL TAKE CASH: **What does a treatment visit cost? (Will that be the same each time I come?)** OR **What does each treatment visit cost?**
- **5.** CANCEL THE APPOINTMENT**.** 
	- A. GENERAL: **Oh wait. I just realized I can't come that day. Look, I'll have to check something and get back to you. Please take me off the calendar for now because that isn't a day I can do. Thank you and I'm sorry, I'll have to call back.**
	- B. GENERAL: **Oh, man. You know what, I am not going to be able to make that appointment. I am going to have to call back. I'm really sorry about that.**
	- C. GENERAL: **Well that's just great – I'm looking at my calendar and I realize there is no way. Look, I'm sorry but I can't make that day after all – I'll have to call back.**
	- D. DEFAULTED TO CASH PAY: **So you said it was \$XX a visit, right? [HESITATE] Yeah, I think you should take me off the schedule - I'm going to try calling this other thing I heard about.**
- **6.** IF CALL IS TAKING UP TOO MUCH TIME:
	- A. I have an appointment I need to get to, I just needed to know
	- B. **I'm running late for an interview, I really need to go.**

# **Questions about Drug Use**

## *Backstory if needed:*

- A. I got hooked after taking these prescription painkillers for a bad sprain.
- B. I was having a lot of back pain at work, and got hooked on some prescription painkillers.

# *Type of addiction:*

- A. I've been using oxys for a while now and I'd like to get help.
- B. I need help to get off oxys. I've been on them for a while.

# *Use of other substances:*

- A. Well, heroin's cheaper, so sometimes I use that, but I prefer pills if I can find them. I do *not* use needles.
- B. I snort heroin sometimes 'cause it's easier to get, but no needles at least I don't do that. *Benzodiazepines or other prescription drugs:*
	- A. No, I don't use anything else.

# *Alcohol:*

- A. I actually don't really drink I don't like alcohol much.
- B. Drinking was never a problem with me. [I certainly have not been drinking since getting pregnant].

# *Symptoms:*

- A. Sometimes I get sweats and my stomach hurts when I don't have oxys, but right now I feel fine.
- B. Right now I feel fine, but you know sometimes I get sweats or a crampy stomach when I don't get oxys.

## *Last use:*

- A. I took a pill this morning.
- B. This morning was my last one.

# *Route:*

- A. I usually take a pill, but sometimes I snort it. I don't use needles.
- B. Well, no needles, but I sometimes snort it. Normally I just take a pill.

# *Frequency of use:*

- A. I use every couple of days.
- B. Every few days or so.

# *Dose:*

- A. Probably about 80mg of oxy now, for about 4 years. Occasionally a bag of heroin.
- B. 80mg on a day that I'm using for about 3 years. Occasionally a bag of heroin.

# *Motivators:*

- A. My family won't let me live with them anymore if I don't get help.
- B. I'm just tired of living like this.

# *Previous Treatment?*

A. I have never tried.

B. No, it always seemed too hard, but now I feel ready.

# *Other medical problems:*

A. "No, I'm pretty healthy. I get colds sometimes, especially if the weather is changing."

B. The thing is, I'm really pretty healthy except for this terrible habit. I get colds sometimes.

## **Are you experiencing any type of medical emergency?** No

**Do you currently feel like you are withdrawing?** No

**What services are you interested in? Residential or Outpatient?** Outpatient

**Where do you get your drugs?** A friend / I'd rather not say.

**Any history of mental health issues / diagnoses?** No. (No diagnoses, no psychiatrists)

#### **Questions about Pregnancy**

#### *How far along:*

A. I'm like 16 weeks pregnant.

B. I'm pregnant about 4 months.

#### *Past pregnancies:*

- A. **If** *not* **pregnant:** No, I've never been pregnant.
- B. **If pregnant:** This is my first time pregnant.

### *Prenatal care:*

A. Yes. [**Where?**] I'd rather not say.

#### *Motivators:*

- A. I'm afraid of losing the baby if I don't get into treatment.
- B. How can I be a good mom if I don't get into treatment?

#### **Are you experiencing any type of medical emergency?** No

#### **Other Questions**

**Do you have a job?** Not right now.

**Where does insurance coverage come from?** I'm on my husband's insurance.

**Where does your husband work?** I'd really rather not say right now. I just want to know if this is a place I can get an appointment to start treatment.

### **Any children? Any children under age 18?** No.

## **eAppendix 2.** Standardized Data Collection Form

- 1. APPTDISP: What was the final disposition of this case?
	- $\bigcap$  Can't be seen here (1)
	- $\bigcap$  Regular appointment (2)
	- $\bigcirc$  Hypothetical appointment date (3)
	- $\bigcap$  Walk-in offered (4)
	- $\bigcirc$  Unable to get past appointment system restrictions (5)
- 2.  $[IF APPROISP = 4]$  Appointment date and time for walk in:

\*Capture SOONEST date and time that you could come in for walk-ins

- ⃝ Appointment date (MM/DD/YY):
- ◯ Appointment time:
- 2A. Do you have to be there by a certain time to definitely be seen that day?
	- $\bigcap$  Yes (1)
	- $\bigcap$  No (2)
- 2B. If you're not seen on the same day, can you get on a waiting list for another day?
	- $\bigcap$  Yes (1)
	- $\bigcap$  No (2)
- 3. [IF APPTDISP = 2 OR 3] Appointment date and time:
	- ⃝ Appointment date (MM/DD/YY): \_\_\_\_\_\_\_\_\_\_\_\_\_\_\_\_\_\_\_\_
	- $\bigcirc$  Appointment time:  $\bigcirc$
- 4. Did you need to resort to cash in order to get the appointment?
	- $\bigcap$  Yes (1)
	- $\bigcap$  No (2)
- 5. [IF CASH] Were you given the total cost of the visit?
	- $\bigcirc$  Yes, fixed cost (1)
	- $\bigcap$  No (2)
	- $\bigcirc$  A range or approximate (3)
	- 5A. [IF FIXED COST] How much is the total cost of the visit?
	- 5B. [IF RANGE] How much is the total cost of the visit? Low end of range: \_\_\_\_\_\_\_\_\_\_\_\_\_\_\_\_\_\_\_\_\_\_ High end of range: \_\_\_\_\_\_\_\_\_\_\_\_\_\_\_\_\_\_\_\_\_\_
- 6. [IF CASH] What additional information were you given about cost?
	- $\bigcirc$  Cost of a single treatment appointment following intake (1)
	- $\bigcirc$  Monthly cost of treatment (2)
	- $\bigcirc$  NONE OF THE ABOVE (3)

⃝ Other, specify (4) \_\_\_\_\_\_\_\_\_\_\_\_\_\_\_\_\_\_\_\_\_\_

- 7. Is the office located at [ADDRESS PROVIDED]?
	- $\bigcirc$  Yes (1)
	- $\bigcirc$  No (2)
	- 8A. [IF NO] Enter the new address below:
		- ⃝ Street address: \_\_\_\_\_\_\_\_\_\_\_\_\_\_\_\_\_\_\_\_\_\_\_\_\_\_\_\_\_\_\_\_\_\_\_\_\_\_\_\_\_\_\_\_\_
		- ⃝ City, state, zip: \_\_\_\_\_\_\_\_\_\_\_\_\_\_\_\_\_\_\_\_\_\_\_\_\_\_\_\_\_\_\_\_\_\_\_\_\_\_\_\_\_\_\_\_\_
- 8. Please specify information offered about treatment during the call. Did clinic staff mention … [CHECK ALL]
	- $\bigcirc$  Tapering (1)
	- $\bigcap$  Maintenance (2)
	- $\bigcap$  Detox (3)
	- $\bigcirc$  NONE OF THE ABOVE (4)
	- ⃝ Other, specify (5) \_\_\_\_\_\_\_\_\_\_\_\_\_\_\_\_\_\_\_\_\_\_\_
- 9. Please specify information requested during the call. Did clinic staff ask … [CHECK ALL]
	- $\bigcirc$  ... about insurance before offering an appointment?
	- $\bigcirc$  ... about health concerns or conditions before offering an appointment?
	- $\bigcap$  ... patient's SSN?
	- $\bigcirc$  ... for patient's private insurance or Medicaid number?
	- $\bigcap$  ... patient's address?
	- $\bigcap$  ... patient's phone?
	- $\bigcap$  ... patient's age/birth date?
	- $\bigcirc$  ... patient's gender?
	- $\bigcap$  ... other physical characteristics, such as height or weight?
	- $\bigcap$  ... anything about medical records?
	- $\bigcirc$  ... patient's email address?
	- ⃝ … patient's emergency contact?
	- $\bigcap$  NONE OF THE ABOVE
- 10.[IF APPTDISP = 1] Please choose main reason why securing an appointment was not possible.
	- $\bigcap$  Not accepting any new patients (1)
	- $\bigcirc$  Slots are full waitlist only (2)
	- $\bigcirc$  Not taking any pregnant patients (3)
	- $\bigcap$  Not taking any Medicaid patients (4)
	- $\bigcirc$  Not taking any new Medicaid patients (5)
	- $\bigcirc$  Not taking any uninsured patients (7)
	- $\bigcirc$  Other, specify  $(8)$
	- 11A. Were you given information (a referral) about where else to go?
		- $\bigcirc$  Yes (1)
		- $\bigcap$  No (2)

11B. [IF YES] What information were you given about where else to go?

- ⃝ Named clinic [SPECIFY] (1) \_\_\_\_\_\_\_\_\_\_\_\_\_\_\_\_\_\_\_\_\_\_\_
- ⃝ Named doctor [SPECIFY] (2) \_\_\_\_\_\_\_\_\_\_\_\_\_\_\_\_\_\_\_\_\_\_\_
- $\bigcirc$  Named Program (3)
- $\bigcirc$  Named hospital (4)
- $\bigcap$  Address (5)
- $\bigcap$  Phone (6)
- $\bigcirc$  Email (7)
- 11.[IF WAITLISTED] What did the clinic tell you about the waitlist?
- 12.[IF APPTDISP = 3 OR 5] Why was making this appointment uncertain/impossible? [CHECK ALL]
	- $\bigcirc$  Receptionist doesn't know if they accept your insurance type (1)
	- $\bigcirc$  They can't progress in the appointment system without more information (2)
	- $\bigcirc$  Case or file needs to be evaluated (3)
	- $\bigcirc$  Other, specify (5) \_
	- $\bigcirc$  Need to register with PCP or hospital system (6)
- 13.NOTES: Please give an objective play-by-play description of what happened in this conversation.

## **eAppendix 3.** Randomization Scheme

The number of providers varied from 222 (West Virginia) to 1,613 (Florida). In Florida, the only state with 1000+ providers, we randomly selected 1,100 and randomly assigned each to one of the four patient profiles. In Massachusetts, Michigan, North Carolina, and Washington, states with between 550 and 999 providers, we randomly assigned two distinct profiles to some providers and one profile to the others in such a way that a total of 1,100 profiles were assigned. In Kentucky, Tennessee, and Virginia, states with between 367 and 549 providers, we randomly assigned three distinct profiles to some physicians and two distinct profiles to the others in such a way that 1,100 profiles were assigned. For Missouri and West Virginia, states with fewer than 367 providers, each physician was assigned three distinct profiles. Because there are a limited number of OTPs in each state, and given that our preliminary data suggested little difference between Medicaid and private insurance acceptance in OTPs, all OTPs were assigned two profiles (pregnant with Medicaid versus not pregnant with Medicaid.

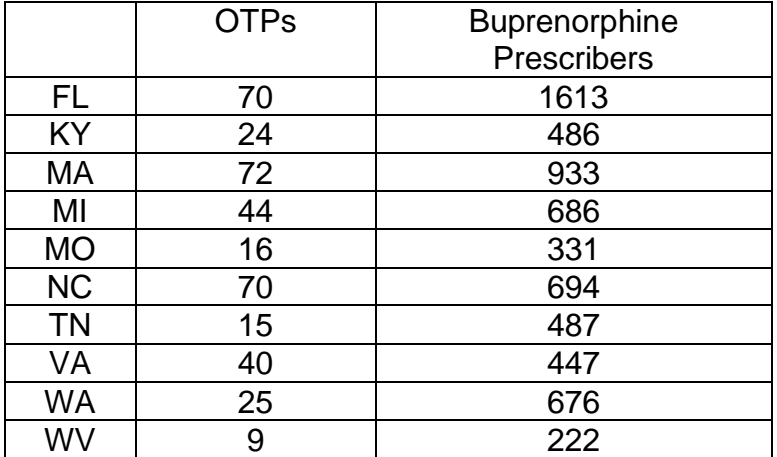

#### **a) Unique practices by state**

#### **b) Randomization scheme**

#### **c) Patient Profiles**

PM: pregnant with Medicaid

PP: Pregnant with private insurance

NM: Not pregnant with Medicaid

NP: Not pregnant with private insurance

#### **Randomization of Profiles to Buprenorphine Prescribers**

#### **Randomization Schemes**

**A**: One profile per provider Permuted block randomization of 4 profiles: (PM) (PP) (NM) (NP) **B**: Two profiles per provider

Permuted block randomization of the 12 ordered ways of selecting two distinct profiles (PM, PP) (PM, NM) (PM, NP)

(PP, PM) (PP, NM) (PP, NP)

(NM, PM) (NM, PP) (NM, NP)

(NP, PM) (NP, PP) (NP, NM)

**C**: Three profiles per provider

Permuted block randomization of the 24 ordered ways of selecting three distinct profiles (PP, NM, NP) (PP, NP, NM) (NP, PP, NM) (NP, NM, PP) (NM, PP, NP) (NM, NP, PP) (PM, NP, NM) (PM, NM, NP) (NP, PM, NM) (NP, NM, PM) (NM, PM, NP) (NM, NP, PM) (PM, PP, NP) (PM, NP, PP) (PP, PM, NP) (PP, NP, PM) (NP, PM, PP) (NP, PP, PM) (PM, PP, NM) (PM, NM, PP) (PP, PM, NM)(PP, NM, PM) (NM, PM, PP) (NM, PP, PM)

#### **Assigning Randomization Schemes to States**

Let *n* be the number of providers in a state, *k* and *m* be the number of providers in that state called 2 and 3 times, respectively.

1100 < *n* (Florida): Randomly select 1100 providers and apply Scheme **A**

549 < *n* < 1000 (Massachusetts, Michigan, North Carolina and Washington):

Let *k* = 1100 – n and *m* = 0. Randomly select *k* of *n* providers and apply Scheme **B**. Apply Scheme **A** to the remaining  $n - k$  providers

366 < *n* < 550 (Kentucky, Tennessee and Virginia)

Let *m* = 1100 – 2*n*. Randomly select m of n providers and apply Scheme **C**. Apply Scheme **B** to the remaining  $k = n - m$  providers.

*n* < 367 (Missouri and West Virginia)

Apply Scheme **C** to all providers

Note that this algorithm assigned 1100 profiles to providers in all states except Missouri and West Virginia, and that the number of providers assigned 2 or 3 profiles was minimized. No provider was assigned the same profile more than once. All orders in which these profiles can be assigned are equally likely.

#### **Randomization of Profiles to Opioid Treatment Programs**

Each program was assigned both PM and NM profiles. The order of these assignments was determined by permuted block randomization. That is, each program was randomly assigned either (PM, NM) or (NM, PM).

# **c) Random patient assignment by providers in each state.**

# **Buprenorphine Prescribers:**

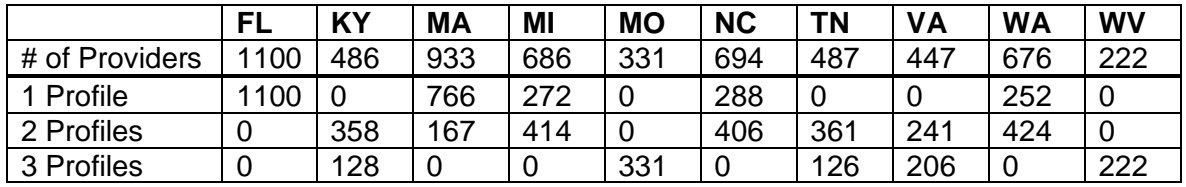

# **OTPs:**

# **All OTPs were assigned 2 profiles.**

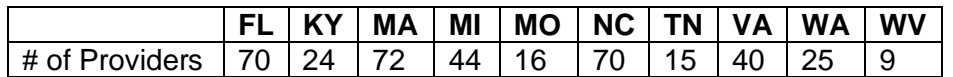

**eFigure 1.** Flow Diagram of Caller Attempting to Schedule Appointments With Waivered Buprenorphine **Prescribers** 

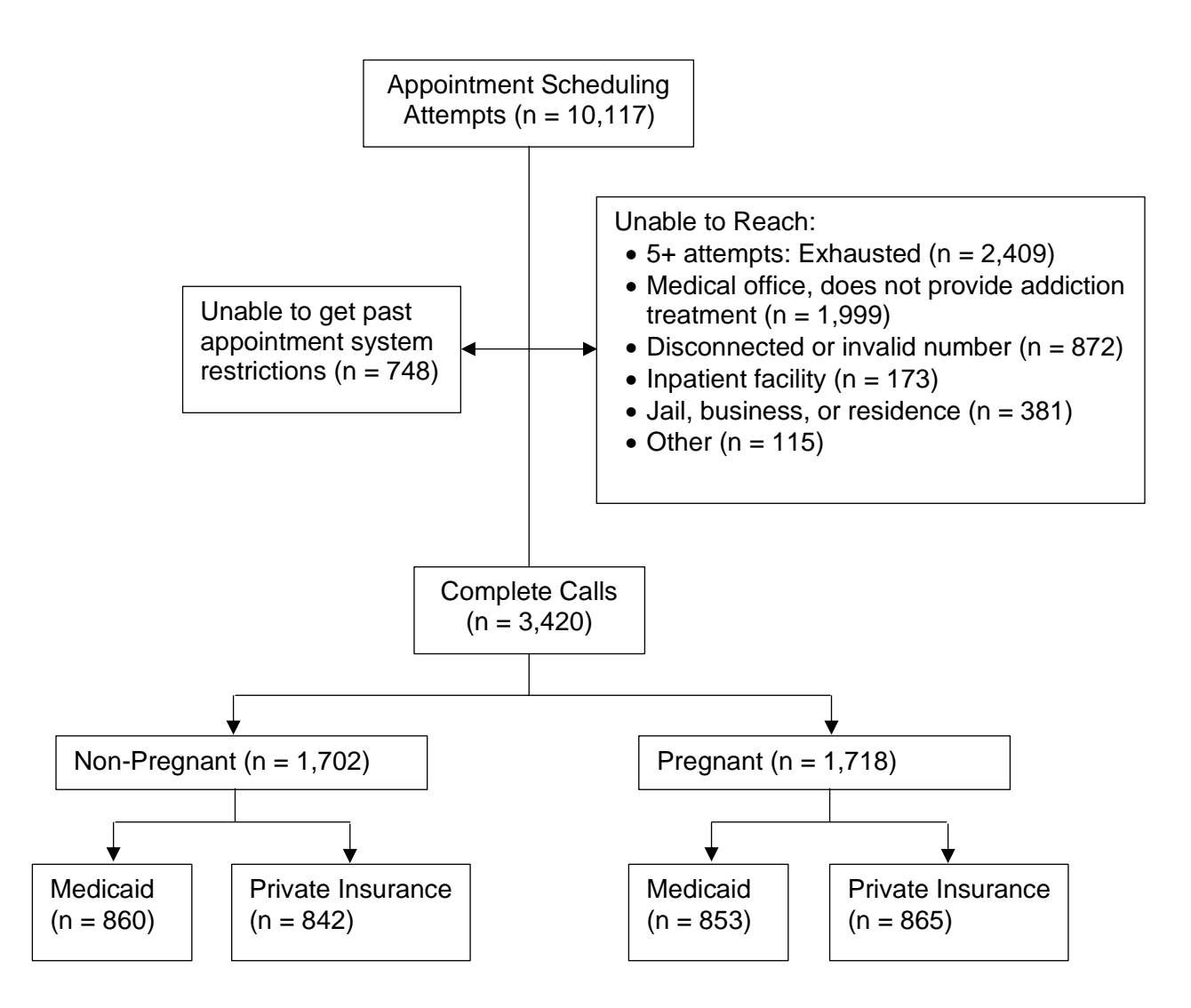

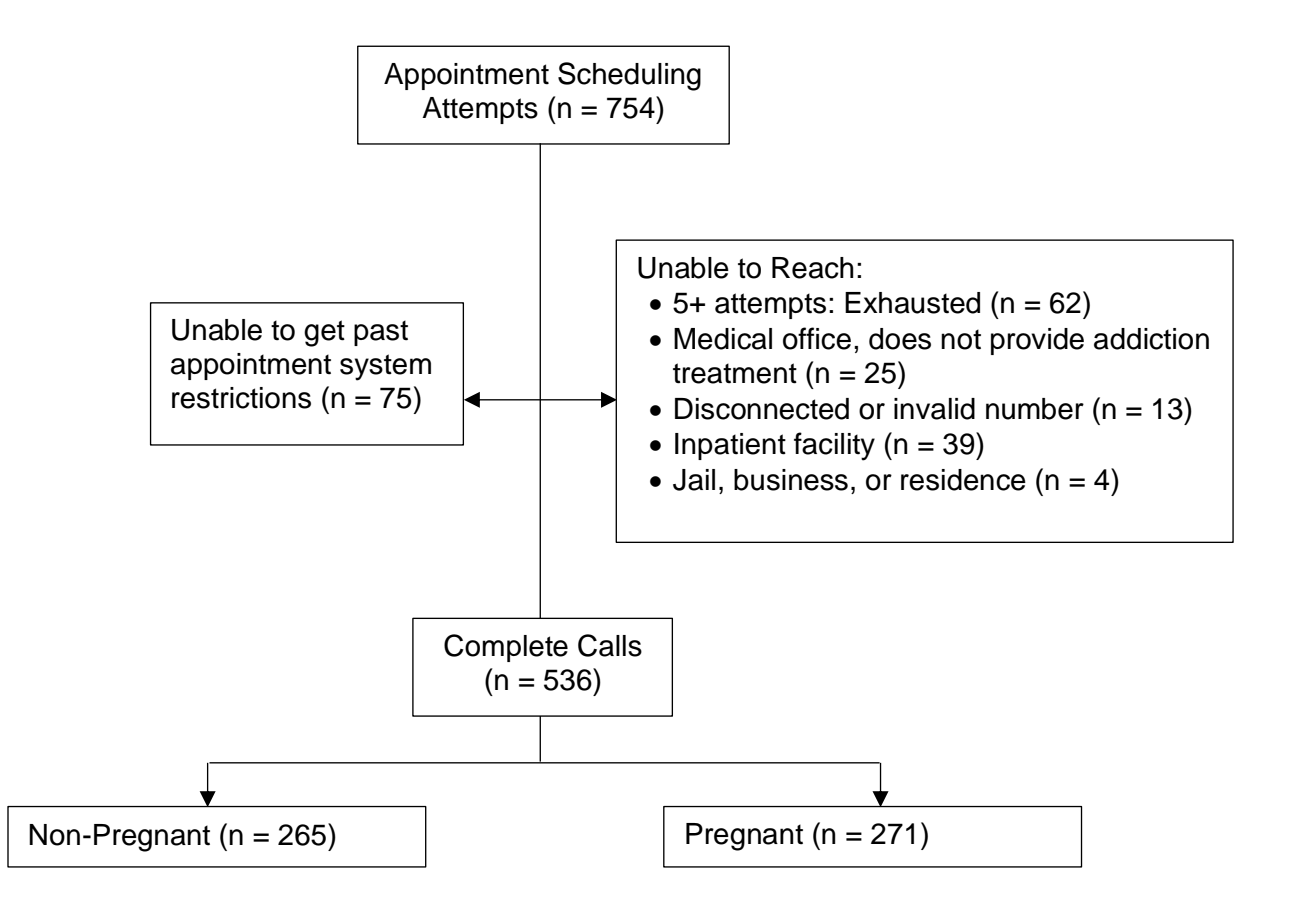

**eTable 1**. Probability of Nonpregnant and Pregnant Women Obtaining an Appointment With a Buprenorphine Prescriber in Regression Analysis Clustering by Providers

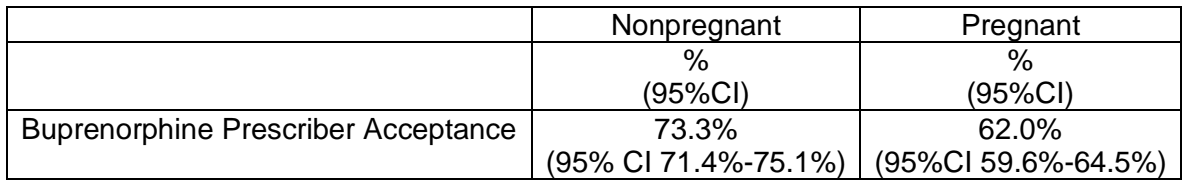

\* mixed effects logistic regression model with random intercepts for providers used and predicted probabilities created.

**eTable 2.** Characteristics of Pregnant and Nonpregnant Callers Attempting to Access Treatment as Randomized

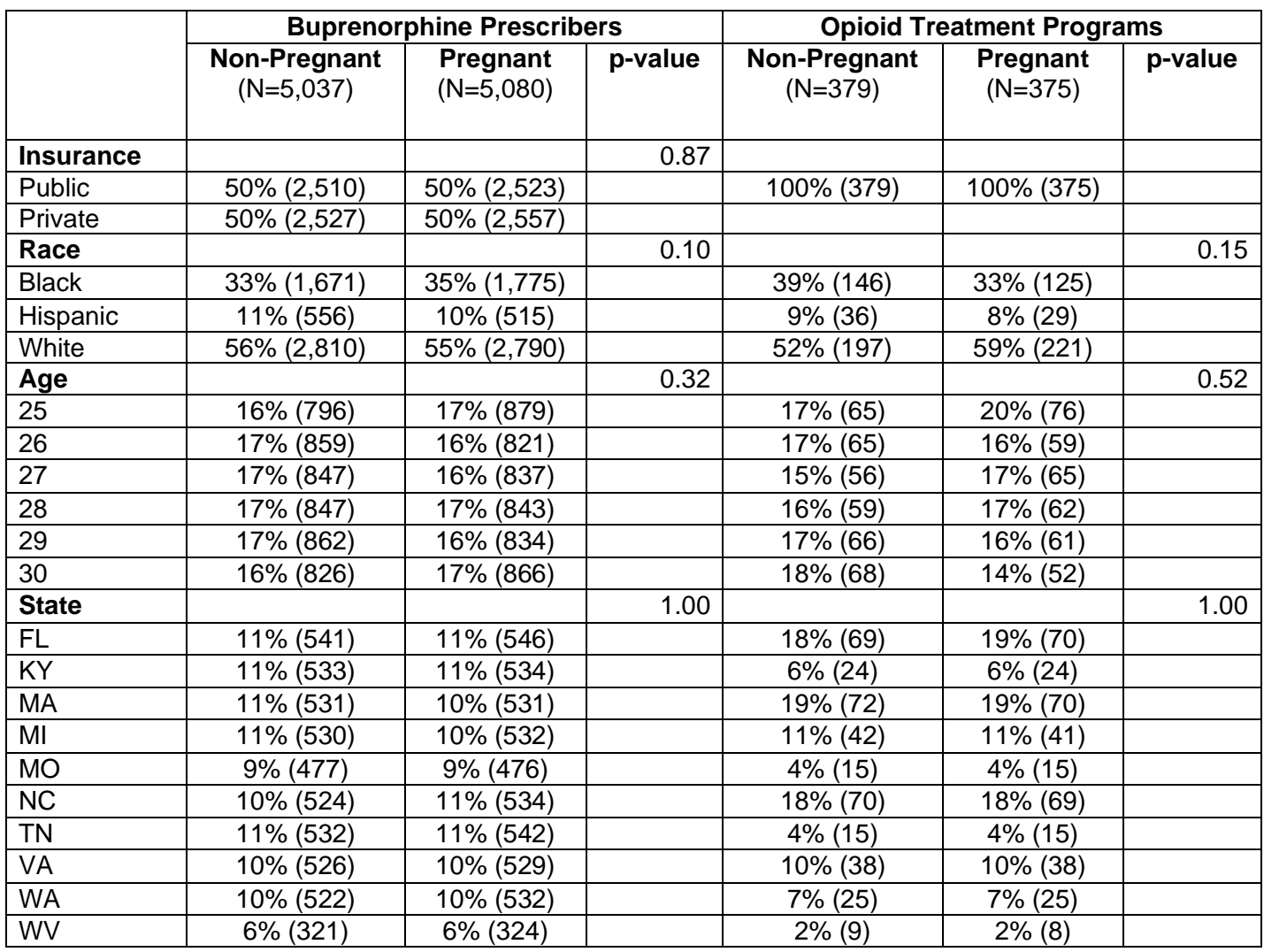

#### **eTable 3.** Reasons for Inability to Contact Provider a) Overall, b) by State for Buprenorphine Providers and c) by State for OTPs **a) Overall:**

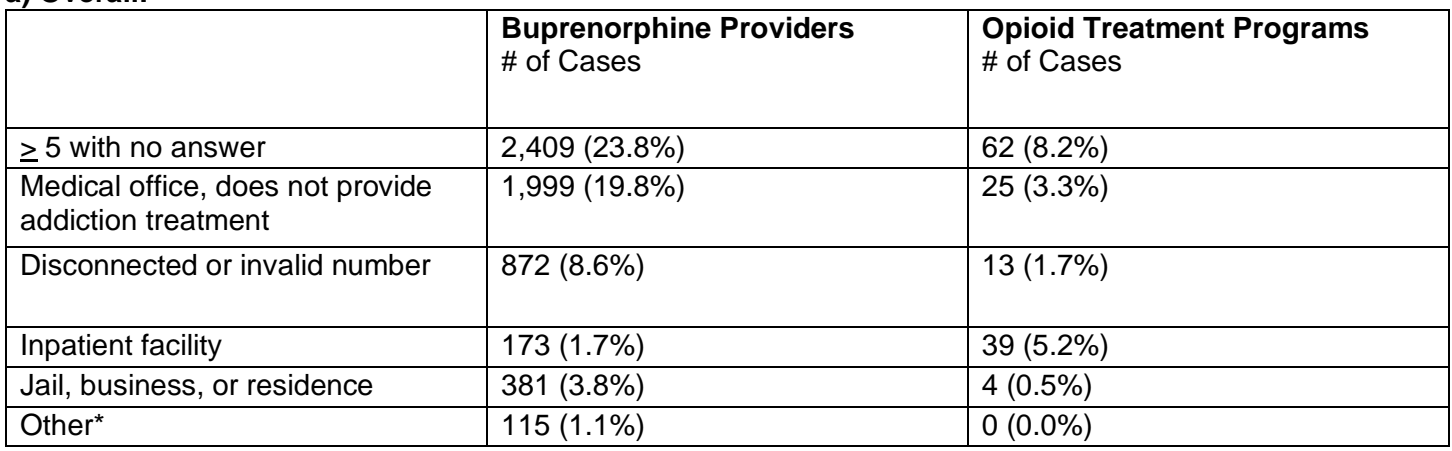

#### **b) Buprenorphine Providers:**

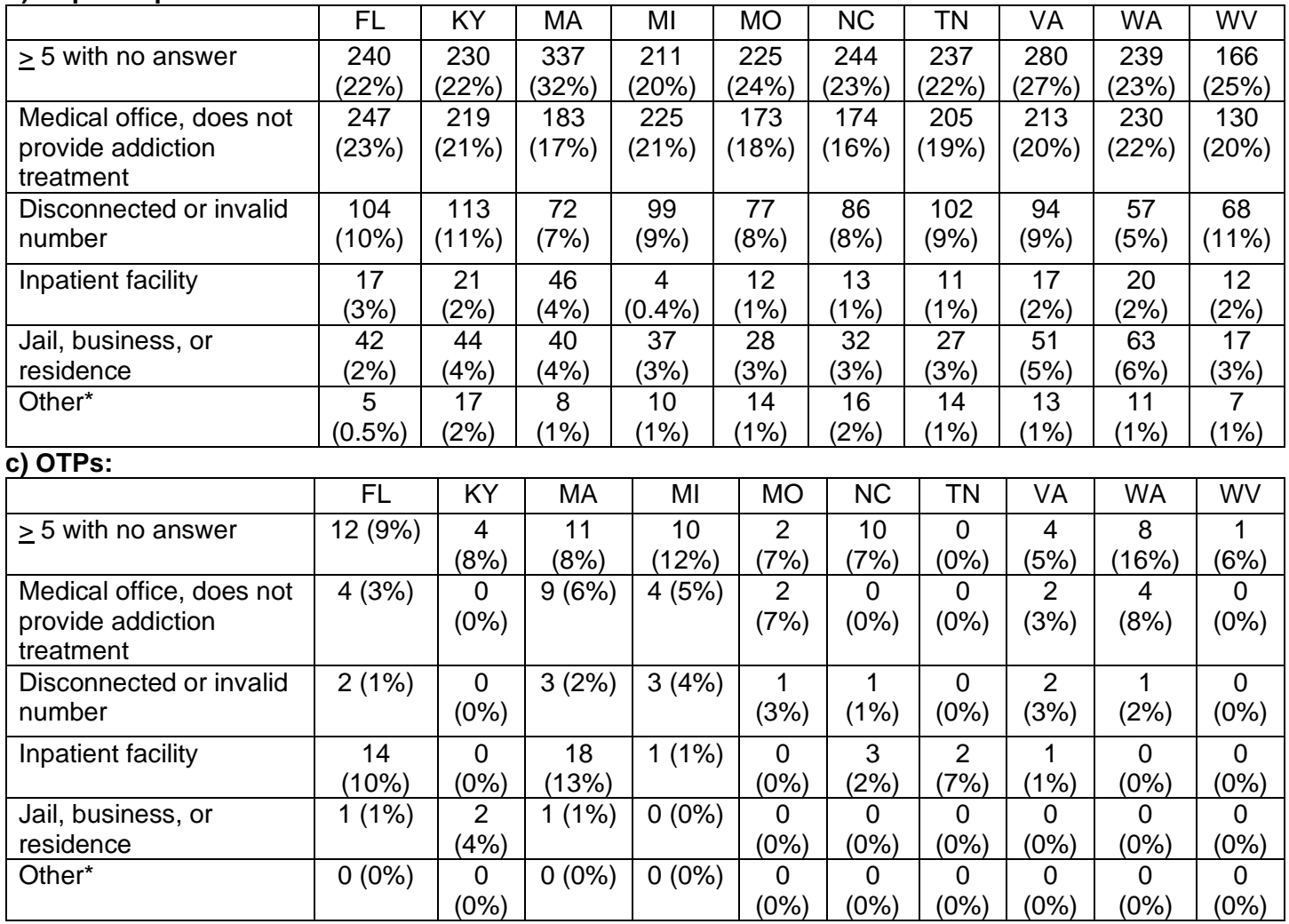

\* Clinic out of state, hard refusal, problematic or suspicious case.

# **eTable 4.** Number of Call Attempts Where a) Provider Was Reached, b) Overall, and c) Median Calls

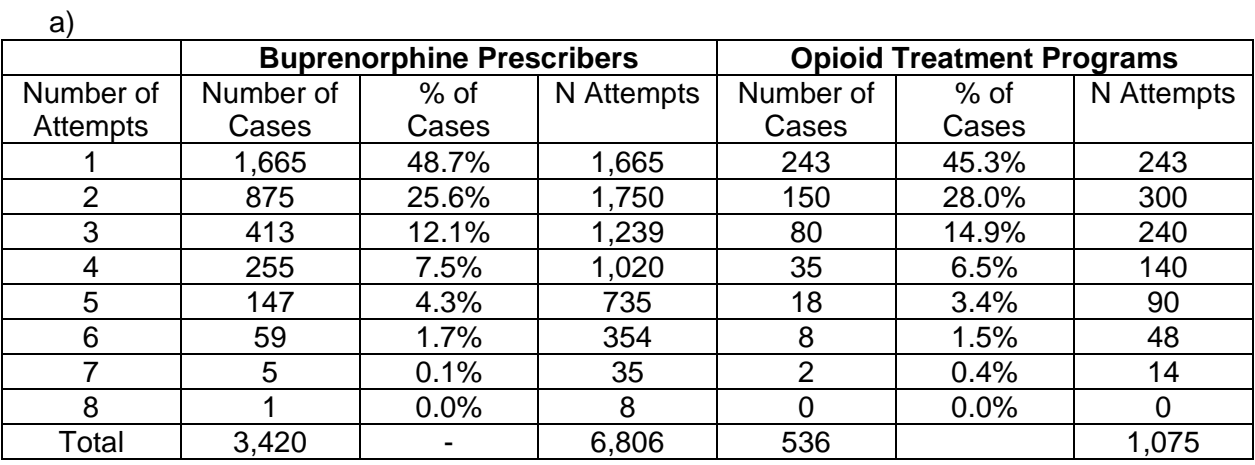

b)

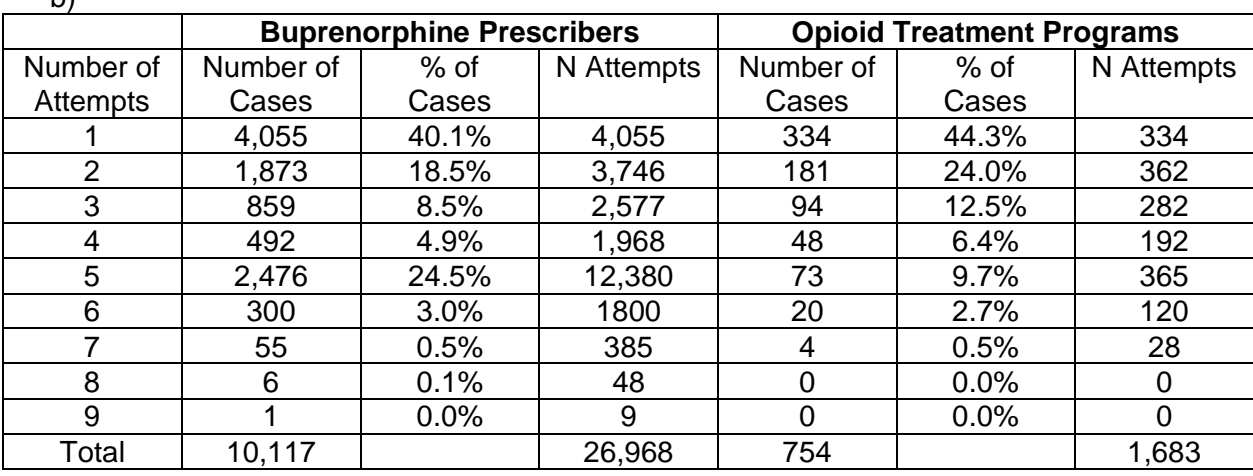

 $\underline{c}$ 

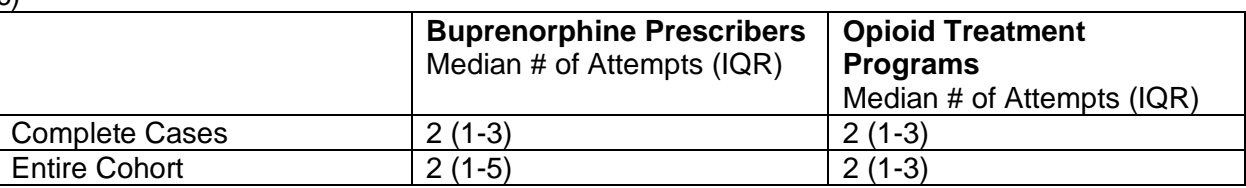

#### **eTable 5**. Ability of Pregnant and Non-Pregnant Women to Obtain Appointment for Treatment Among Buprenorphine-Waivered Prescribers and Opioid Treatment Programs

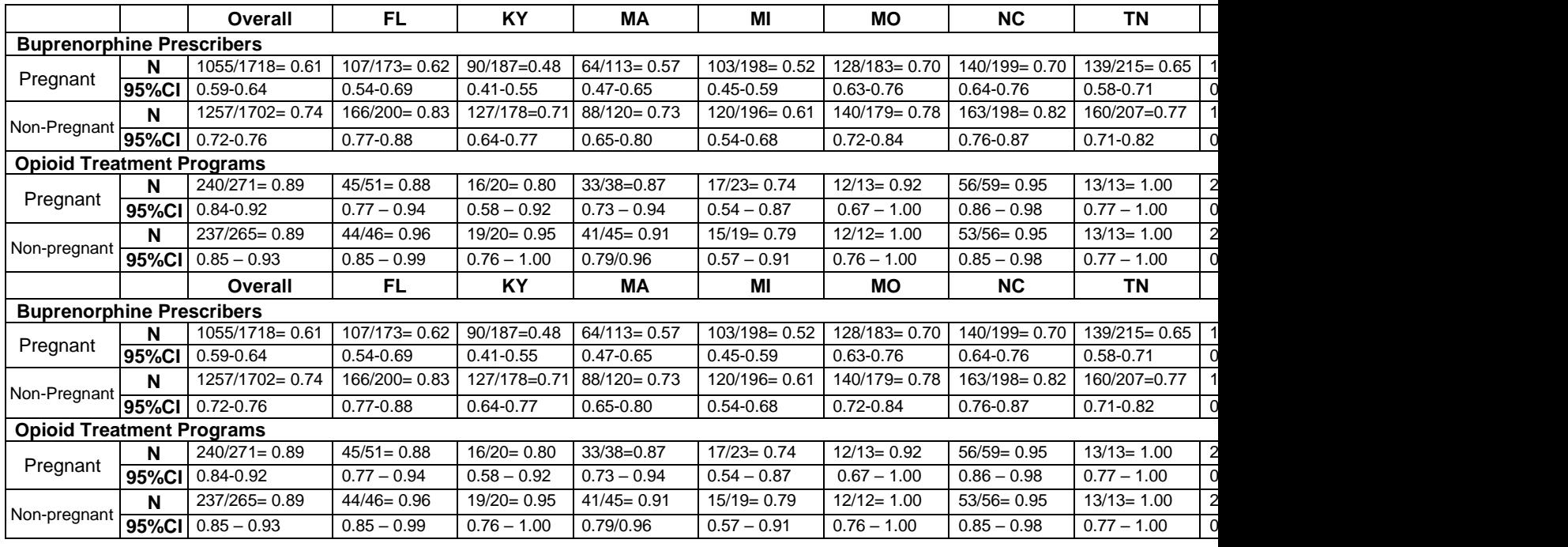

**eTable 6.** Acceptance of a) Medicaid or Private Insurance for Treatment Among Buprenorphine-Waivered Prescribers and b) Medicaid for Treatment Among Opioid Treatment Programs

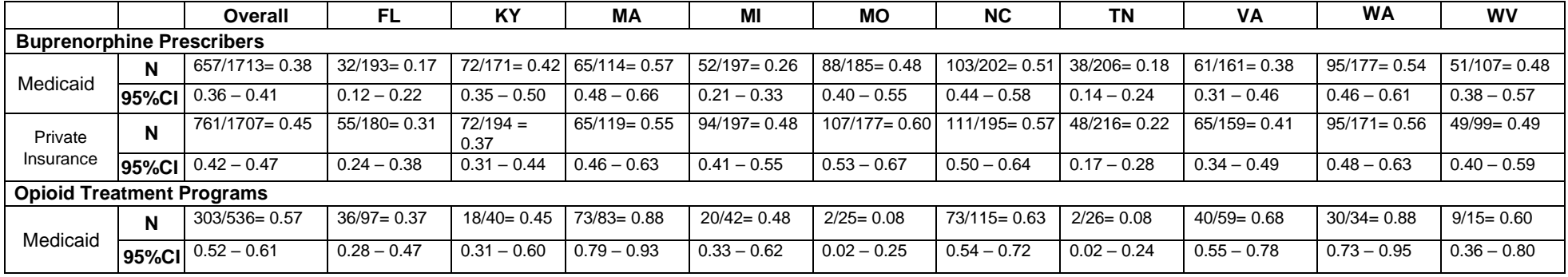

# **eTable 7**. Difference Between Pregnant and Nonpregnant Caller Success Rates

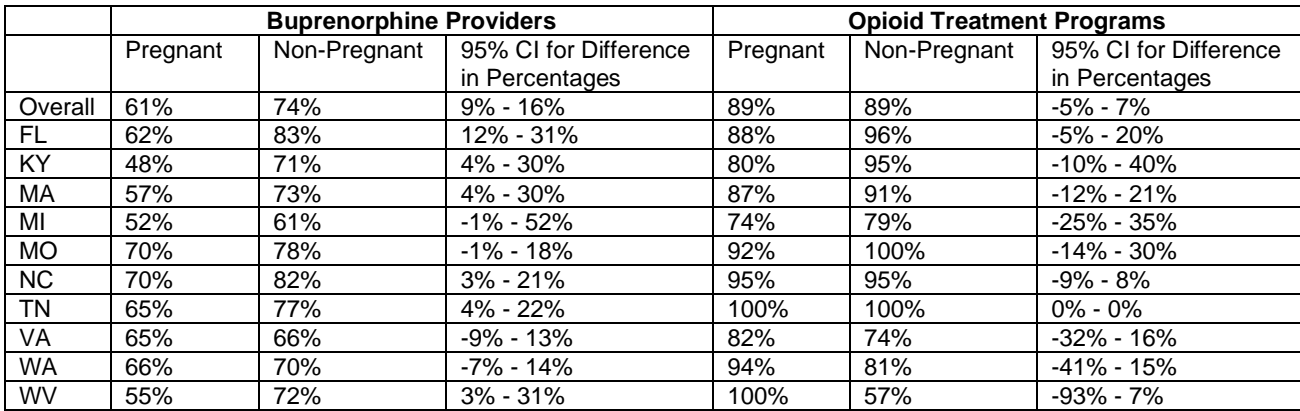

**eTable 8.** Out-of-Pocket Costs Among Pregnant and Nonpregnant Callers Obtaining Cash Appointments Among Buprenorphine Prescribers and Opioid Treatment Providers

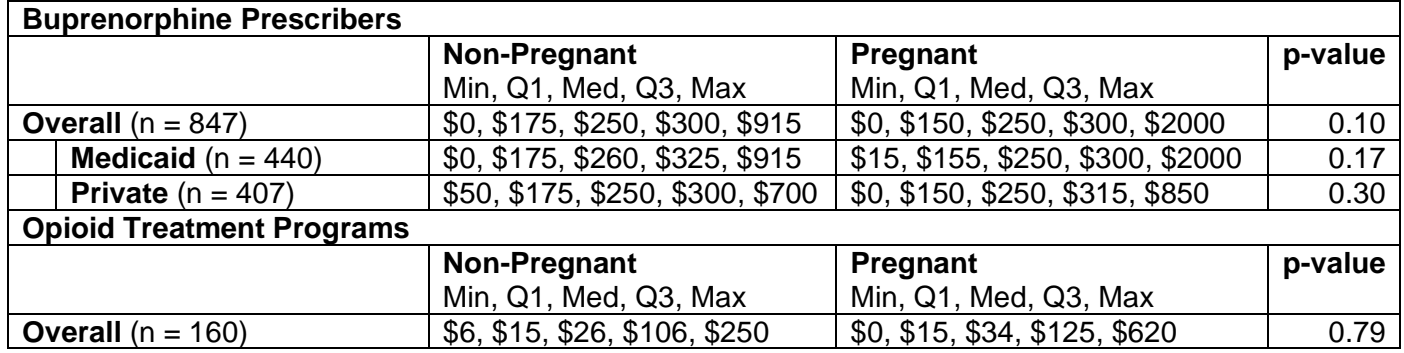

**eTable 9.** Wait Time Among Pregnant and Nonpregnant Callers Obtaining Appointments Among Buprenorphine Prescribers and Opioid Treatment Providers

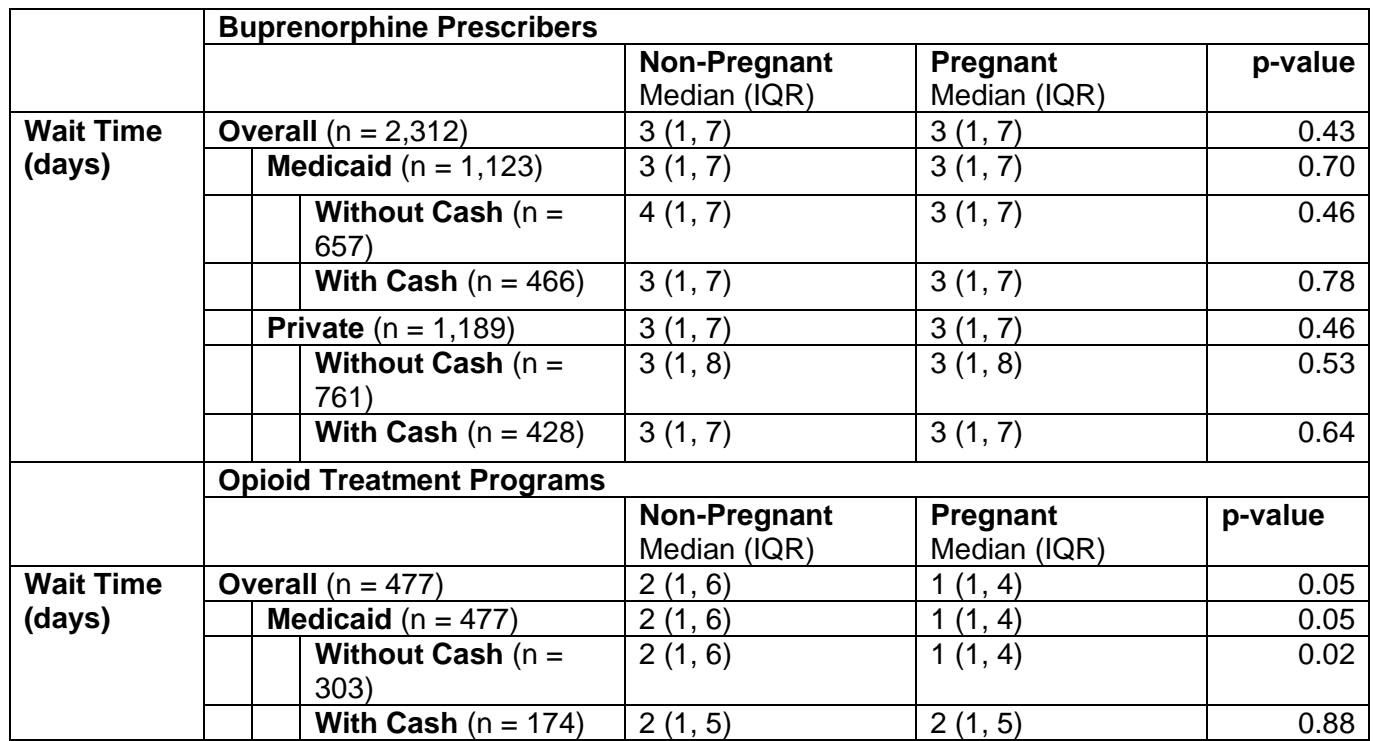

#### **eAppendix 4.** R Code Used for Analysis

```
library(gtools)
library(tidyr)
library(Hmisc)
library(epitools)
library(ggplot2)
library(ggpubr)
library(lmtest)
#######################################
### Assigning Profiles to Providers ###
#######################################
##### Algorithm 1: Assigning 1 call per phone number #####
one call <- function(df){
   ## Order by ClinicID
   df <- df[order(df$ClinicID),]
   ## Assign random uniform numbers
   df$rand <- runif(nrow(df))
   ## Order by rand
   df <- df[order(df$rand),]
   ## Assign profiles systematically
  profiles \leq rep(c("A","B","C","D"), ceiling(nrow(df)/4))
   df$Profile <- profiles[1:nrow(df)]
   ## Add ClinicProfile column
   df$ClinicProfile <- df$Profile
   ## Add Ncalls column
   df$Ncalls <- rep(1,nrow(df))
   ## Add Order column
   df$Order <- rep(1,nrow(df))
   ## Keep only certain columns
  df < -df[,c('ClinicID','Phone','ClinicProfile','Profile','Ncalls','Order','ProviderName','Clini
cName','ClinicType','Address','City','State','Zip','FIPS')]
   ## Return df
   df
}
##### Algorithm 2: Assigning 2 calls per phone number #####
two calls \leq function(df){
   ## Order by ClinicID
   twice <- df[order(df$ClinicID),]
   ## Assign random uniform numbers
   twice$rand <- runif(nrow(twice))
   ## Order by rand
  twice <- twice[order(twice$rand),]
   ## Assign profiles systematically
   profiles <-
rep(c("AB","AC","AD","BA","BC","BD","CA","CB","CD","DA","DB","DC"),ceiling(nrow(twice)/12
))
```
© 2020 Patrick SW et al. *JAMA Network Open.*

```
 twice$profile <- profiles[1:nrow(twice)]
   ## Split the profiles into two columns
   twice$profile1 <- regmatches(twice$profile, regexpr("+[[:upper:]]{1}",twice$profile))
   twice$profile2 <- regmatches(twice$profile, regexpr("[[:upper:]]{1}$",twice$profile))
   ## Add Ncalls column
  twice$Ncalls <- rep(2,nrow(twice))
   ## Convert to long format
 twice <- gather(twice, profile id, Profile, profile1:profile2)
   ## Order by profile_id within ClinicID
 twice <- twice[order(twice$ClinicID,twice$profile id),]
   ## Add ClinicProfile column
  twice$ClinicProfile <- twice$profile
  ## Assign order to profiles
 order \leq rep(c(1,2), ceiling(nrow(twice)/2))
  twice$Order <- order[1:nrow(twice)]
  ## Keep only certain columns
  twice <-
twice[,c('ClinicID','Phone','ClinicProfile','Profile','Ncalls','Order','ProviderName','Cl
inicName','ClinicType','Address','City','State','Zip','FIPS')]
   ## Return twice
  twice
}
##### Algorithm 3: Assigning 3 calls per phone number #####
three calls \leq function(df){
   ## Order by ClinicID
 three \leftarrow df[order(df$ClinicID),]
   ## Assign random uniform numbers
  three$rand <- runif(nrow(three))
   ## Order by rand
 three <- three[order(three$rand), ]
   ## Assign profiles systematically
  perms <- permutations(4,3,c("A","B","C","D"))
 groups \leq - paste(perms[,1], perms[,2], perms[,3], sep = " ")
 profiles \leq rep(qroups, ceiling(nrow(three)/24))
  three$profile <- profiles[1:nrow(three)]
   ## Split the profiles into three columns
  three$profile1 <- regmatches(three$profile, regexpr("+[[:upper:]]",three$profile))
   three$profile2 <- gsub(" ","",regmatches(three$profile, 
regexpr("\\s{1}[[:upper:]]\\\s{1}", three$profile)) three$profile3 <- regmatches(three$profile, regexpr("[[:upper:]]$",three$profile))
   ## Add Ncalls column
  three$Ncalls <- rep(3,nrow(three))
   ## Convert to long format
 three <- gather(three, profile id, Profile, profile1:profile3)
   ## Order by profile_id within ClinicID
  three <- three[order(three$ClinicID,three$profile id),]
```

```
 ## Add ClinicProfile column
   three$ClinicProfile <- gsub(" ","",three$profile)
   ## Assign order to profiles
 order \leq rep(c(1,2,3), ceiling(nrow(three)/3))
  three$Order <- order[1:nrow(three)]
  ## Keep only certain columns
  three <-
three[,c('ClinicID','Phone','ClinicProfile','Profile','Ncalls','Order','ProviderName','Cl
inicName','ClinicType','Address','City','State','Zip','FIPS')]
   ## Return three
  three
}
##### Assigning profiles for buprenorphine providers #####
assign profiles bup \leq function(df,seed){
   ## Set seed
  set.seed(seed)
   ## If >1100 phone numbers, sample 1100 phone numbers
   ## If <=1100 phone numbers, use all phone numbers
   if(nrow(df)>1100){
    state sample \langle - \text{df}[\text{sample}(1:\text{nrow}(df),1100,\text{replace} = \text{FALSE})\rangle] }else if(nrow(df)<=1100){
   state sample <- df
 }
   ## Order by ClinicID
  state sample <- state sample[order(state sample$ClinicID),]
   if(nrow(state_sample)>=1000){
     ## Assign each number to one profile
    final sample <- one call(state sample)
     ## Order by ClinicID
    final sample <- final sample[order(final sample$ClinicID),]
   }else if(nrow(state_sample)>=550 & nrow(state_sample)<1000){
     ## Find the number of phone numbers called once and the number of phone numbers 
called twice
    num twice <- 1100-nrow (state sample)
    num once <- nrow(state sample)-num twice
    ## Assign num twice random phone numbers to group 2 and the remaining num once to
group 1
    state sample[sample(1:nrow(state sample),num twice),'group'] <- 2
    state_sample$group <- ifelse(is.na(state_sample$group),1,state_sample$group)
     ## Create two subsets of phone numbers to be called once and twice
    twice \leq subset(state sample, group==2)
    once <- subset(state sample, group==1)
    final twice <- two calls (twice)
    final once <- one call(once)
     ## Combine numbers to be called once and twice and order by ClinicID
    combined \leq rbind(final twice, final once)
     combined <- combined[order(combined$ClinicID),]
```

```
 # ## Order by ClinicID
    # final twice <- final twice[order(final twice$ClinicID),]
    # final once <- final once[order(final once$ClinicID),]
 # 
     # ## List of numbers to be called once and twice
    # combined <- list(final once, final twice)
     final_sample <- combined
   }else if(nrow(state_sample)>=367 & nrow(state_sample)<=549){
     ## Find the number of phone numbers called three times and the number of phone 
numbers called twice
   num three <- 1100-2*nrow(state sample)num twice <- nrow(state sample)-num three
    ## Assign num_three random phone numbers to group 3 and the remaining num twice to
group 2
    state sample[sample(1:nrow(state sample),num three),'group'] <- 3
    state_sample$group <- ifelse(is.na(state_sample$group),2,state_sample$group)
     ## Create two subsets of phone numbers to be called twice and three times
    twice \leq subset (state sample, group==2)
     three <- subset(state_sample,group==3)
     ## Assign three profiles to each of the numbers in group 3
    final three <- three calls(three)
     ## Assign one profile to each of the numbers in group 2
    final twice \leq two calls (twice)
     ## Combine numbers to be called twice and three times and order by ClinicID
    combined <- rbind(final three, final twice)
     combined <- combined[order(combined$ClinicID),]
     final_sample <- combined
   }else if(nrow(state_sample)<367){
     ## Assign three profiles to each number
    final sample <- three calls(state sample)
     ## Order by ClinicID
    final sample <- final sample[order(final sample$ClinicID),]
 }
  ## Return final_sample
  final_sample
}
##### Assigning profiles for OTPs #####
assign profiles otp \leq function(df,seed){
  ## Set seed
  set.seed(seed)
   ## Order by ClinicID
  df <- df[order(df$ClinicID),]
   ## Assign random uniform numbers
  df$rand <- runif(nrow(df))
   ## Order by rand
  df <- df[order(df$rand),]
   ## Assign profiles systematically
```

```
profiles \leq rep(c("CD", "DC"), ceiling(nrow(df)/2))
   df$profile <- profiles[1:nrow(df)]
   ## Split the profiles into two columns
   df$profile1 <- regmatches(df$profile, regexpr("+[[:upper:]]{1}",df$profile))
   df$profile2 <- regmatches(df$profile, regexpr("[[:upper:]]{1}$",df$profile))
   ## Add Ncalls column
   df$Ncalls <- rep(2,nrow(df))
   ## Convert to long format
  df <- gather(df, profile id, Profile, profile1:profile2)
   ## Order by profile_id within ClinicID
   df <- df[order(df$ClinicID,df$profile_id),]
   ## Add ClinicProfile column
   df$ClinicProfile <- df$profile
   ## Assign order to profiles
  order \leq rep(c(1,2), ceiling(nrow(df)/2))
   df$Order <- order[1:nrow(df)]
   ## Order by ClinicID
   df <- df[order(df$ClinicID),]
   ## Keep only certain columns
 df < -df[,c('ClinicID','Phone','ClinicProfile','Profile','Ncalls','Order','ProviderName','Clini
cName','ClinicType','Address','City','State','Zip','FIPS')]
   ## Return df
   df
}
##############################
### Descriptive Statistics ###
##############################
## Descriptive Statistics for the Entire Cohort (eTable 3)
summaryM(InsuranceType+RaceProfile+PatAge+State~PatientPreg,data = final_bup, test = 
TRUE, continuous = 10, overall = FALSE)
summaryM(InsuranceType+RaceProfile+PatAge+State~PatientPreg,data = final otp, test =
TRUE, continuous = 10, overall = FALSE)
## Descriptive Statistics for Complete Calls (Table 1)
summaryM(InsuranceType+RaceProfile+PatAge+State~PatientPreg,data = complete bup, test =
TRUE, continuous = 10, overall = FALSE)
summaryM(InsuranceType+RaceProfile+PatAge+State~PatientPreg,data = complete otp, test =
TRUE, continuous = 10, overall = FALSE)
############################################################
### Reasons for Inability to Reach a Provider (eTable 1) ###
############################################################
table(final_bup$FinalDisposition)
table(final bup$State,final bup$FinalDisposition)
table(final_bup$APPTDISP)
```

```
table(final_otp$FinalDisposition)
```

```
table(final otp$State,final otp$FinalDisposition)
table(final_otp$APPTDISP)
###############################################
### Call Attempt Summary (eTable 2a and 2b) ###
###############################################
table(complete_bup$NumberofAttempts)
table(complete_otp$NumberofAttempts)
table(final_bup$NumberofAttempts)
table(final_otp$NumberofAttempts)
#########################################################################
### Median and IQR of Attempts for Complete and All Calls (eTable 2c) ###
#########################################################################
quantile(complete bup$NumberofAttempts,probs = c(0.25,0.5,0.75))
quantile(complete otp$NumberofAttempts,probs = c(0.25,0.5,0.75))
quantile(final bup$NumberofAttempts,probs = c(0.25,0.5,0.75))
quantile(final_otp$NumberofAttempts,probs = c(0.25,0.5,0.75))
####################################################
### Relative Risks for Pregnant vs. Non-Pregnant ###
####################################################
preg_bup <- table(complete_bup$PatientPreg,complete_bup$apptMade)
riskratio(preg_bup,rev = "rows")
preg_otp <- table(complete_otp$PatientPreg,complete_otp$apptMade)
riskratio(preg otp, rev = "rows")#########################################################################
### Percent Success for Pregnant and Non-Pregnant by State (Figure 1) ###
#########################################################################
## Get the number of complete calls, number of successes, and percent success in each 
state
by state <- function(provider, preg) {
  if(provider == "bup"){
     df <- complete_bup
  }else if(provider == "otp"){
     df <- complete_otp
   }
   complete <- subset(df,PatientPreg == preg)
   MadeAppt <- subset(df,apptMade==1&PatientPreg == preg)
   byState <- as.data.frame(cbind(table(complete$State),
                                   table(MadeAppt$State)
                                  ))
  colnames(byState) \leq c("n","n success")
   byState$Percent <- round(byState$n_success/byState$n*100,2)
   byState
}
byState preg bup \leq by state("bup", 1)
byState npreg bup \leq- by state("bup", 2)
byState preg otp \leq by state("otp", 1)
byState npreg otp <- by state("otp", 2)
```

```
 ## Add overall
    overall preg bup \leq c(nrow(subset(complete bup, PatientPreg ==
1)), nrow(subset(complete\,bup, PatientFreq == 1\&apptMode == 1)))overall npreg bup <- c(nrow(subset(complete bup, PatientPreg ==
2)), nrow(subset(complete\ buy\ PatientPreq == 2\&apptMode == 1))) overall_bup <- as.data.frame(rbind(overall_preg_bup,overall_npreg_bup))
     colnames(overall_bup) <- c("n","n_success")
     overall_bup$Percent <- round(overall_bup$n_success/overall_bup$n*100,2)
    byState preg bup \leq as.data.frame(rbind(byState preg_bup,overall_bup[1,]))
     rownames(byState_preg_bup) <- c(rownames(byState_preg_bup[1:10,]),"Overall")
    byState npreg bup <- as.data.frame(rbind(byState npreg_bup,overall_bup[2,]))
     rownames(byState_npreg_bup) <- c(rownames(byState_npreg_bup[1:10,]),"Overall")
    overall preg otp \leq c(nrow(subset(complete otp, PatientPreg ==
1)), nrow(subset(complete otp, PatientPreg == 1&apptMade == 1)))
     overall_npreg_otp <- c(nrow(subset(complete_otp,PatientPreg == 
2)), nrow(subset(complete otp,PatientPreg == 2\&apptMade == 1))) overall_otp <- as.data.frame(rbind(overall_preg_otp,overall_npreg_otp))
    colnames(overall_otp) <- c("n","n_success")
     overall_otp$Percent <- round(overall_otp$n_success/overall_otp$n*100,2)
    byState preg otp \leq as.data.frame(rbind(byState preg otp,overall otp[1,]))
     rownames(byState_preg_otp) <- c(rownames(byState_preg_otp[1:10,]),"Overall")
     byState_npreg_otp <- as.data.frame(rbind(byState_npreg_otp,overall_otp[2,]))
     rownames(byState_npreg_otp) <- c(rownames(byState_npreg_otp[1:10,]),"Overall")
## Percent Success Confidence Intervals
preg bup ci <- binconf(byState preg bup$n success, byState preg bup$n, include.x =
TRUE, include.n = TRUE, return.df = TRUE)
rownames(preg_bup_ci) <- rownames(byState_preg_bup)
npreg bup ci <- binconf(byState npreg bup$n success, byState npreg bup$n, include.x =
TRUE, include.n = TRUE, return.df = TRUE)
rownames(npreg_bup_ci) <- rownames(byState_npreg_bup)
preg otp ci <- binconf(byState preg otp$n success, byState preg otp$n, include.x =
TRUE, include.n = TRUE, return.df = TRUE)
rownames(preg_otp_ci) <- rownames(byState_preg_otp)
npreg otp ci <- binconf(byState npreg otp$n success, byState npreg otp$n, include.x =
TRUE, include.n = TRUE, return.df = TRUE)
rownames(npreg_otp_ci) <- rownames(byState_npreg_otp)
## Table at the bottom of Figure 1
preg_bup_ci$CI <- paste(round(preg_bup_ci$Lower,2),round(preg_bup_ci$Upper,2),sep = "-")
npreg_bup_ci$CI <- paste(round(npreg_bup_ci$Lower,2),round(npreg_bup_ci$Upper,2),sep = "-
")
preg bup ci$PointEst <- round(preg bup ci$PointEst, 2)
npreg_bup_ci$PointEst <- round(npreg_bup_ci$PointEst,2)
bup \leq rbind(t(preg bup ci), t(npreg bup ci))
bup \leftarrow bup [-c(1, 2, 4, 5, 7, 8, 10, 11),]rownames(bup) <- c("Pregnant Point Est.","Pregnant 95% CI","Not Pregnant Point Est.","Not 
Pregnant 95% CI")
preg otp ci$CI <- paste(round(preg otp ci$Lower,2),round(preg otp ci$Upper,2),sep = "-")
npreg_otp_ci$CI <- paste(round(npreg_otp_ci$Lower,2),round(npreg_otp_ci$Upper,2),sep = "-
")
preg otp ci$PointEst <- round(preg otp ci$PointEst, 2)
npreg otp ci$PointEst <- round(npreg otp ci$PointEst,2)
otp <- rbind(t(preg_otp_ci),t(npreg_otp_ci))
otp <- otp[-c(1,2,4,5,7,8,10,11),]
rownames(otp) <- c("Pregnant Point Est.","Pregnant 95% CI","Not Pregnant Point Est.","Not 
Pregnant 95% CI")
## State Dot Plots by Pregnancy Status Including Wilson CIs
add cis \leq function(df,ci){
```

```
 df$lb <- ci$Lower*100
   df$ub <- ci$Upper*100
   df
}
byState_preg_bup <- add_cis(byState_preg_bup,preg_bup_ci)
byState_npreg_bup <- add_cis(byState_npreg_bup,npreg_bup_ci)
byState_preg_otp <- add_cis(byState_preg_otp,preg_otp_ci)
byState npreg otp <- add cis(byState npreg otp,npreg otp ci)
by state dot plot \leq function(p,n,title){
  bystate preg \leq rbind(p,n)
   bystate_preg$state <- rownames(bystate_preg)
  bystate preg$state <- gsub("\\d","",bystate preg$state)
  bystate_preg$preg \leq c(rep("Pregnant", 11), rep("Not Pregnant ", 11))
  bystate preg$state <- factor(bystate preg$state,
                                 levels = 
c("Overall","FL","KY","MA","MI","MO","NC","TN","VA","WA","WV"),
                                 labels = 
c("Overall", "FL", "KY", "MA", "MI", "MO", "NC", "TN", "VA", "WAY", "WW");state_preg <- ggplot(bystate_preg,aes(x = state, y = Percent, color = preg)) +
   geom point (size = 4) +
   geom errorbar(aes(ymin = lb, ymax = ub, width = .2)) +
    ylim(25,101) + 
     ggtitle(title) + 
    theme(legend.title = element blank()) +
     xlab("State") +
     ylab("Percent Success")
  state preg
}
bup_dot <- by_state_dot_plot(byState_preg_bup,byState_npreg_bup,"Buprenorphine 
Providers")
otp dot <- by state dot plot (byState preg otp, byState npreg otp, "Opioid Treatment
Programs")
ggarrange(bup_dot,otp_dot,ncol = 2,common.legend = TRUE,legend = "bottom")
#######################################################
### Testing Appointment Access Variability by State ###
#######################################################
## Appointment access for pregnant callers by state
preg bup \leq subset(complete bup, PatientPreg == 1)
mod1 \leq glm(apptMade \sim State, data = preg bup, family = "binomial")
mod2 <- glm(apptMade \sim 1, data = preg bup, family = "binomial")
lrtest(mod1,mod2)
## Appointment access for non-pregnant callers by state
npreg bup \leq subset(complete bup, PatientPreg == 2)
mod1.2 \leq - glm(apptMade \sim State, data = npreg bup, family = "binomial")
mod2.2 < - glm(apptMade \sim 1, data = npreg bup, family = "binomial")
lrtest(mod1.2,mod2.2)
## Medicaid acceptance for bup providers by state
```

```
medicaid bup \leq - subset(complete bup, InsuranceType == 1)
medicaid_bup$medAccepted <- ifelse(medicaid_bup$payment == "public"&medicaid_bup$apptMade 
== 1, 1, 0)mod3 \leq glm(medAccepted \sim State, data = medicaid bup, family = "binomial")
mod4 \leq glm(medAccepted \sim 1, data = medicaid bup, family = "binomial")
lrtest(mod3,mod4)
chisq.test(table(medicaid_bup$State,medicaid_bup$medAccepted))
## Private insurance acceptance for bup providers by state
private bup \leq subset(complete bup, InsuranceType == 2)
private_bup$insAccepted <- ifelse(private_bup$payment == "private"&private_bup$apptMade 
= 1, 1, 0)mod5 \leq glm(insAccepted \sim State, data = private_bup, family = "binomial")
mod6 \leq glm(insAccepted \sim 1, data = private bup, family = "binomial")
lrtest(mod5,mod6)
chisq.test(table(private_bup$State,private_bup$insAccepted))
## Medicaid acceptance for OTPs by state
medicaid otp \leq subset(complete otp, InsuranceType == 1)
medicaid_otp$medAccepted <- ifelse(medicaid_otp$payment == "public"&medicaid_otp$apptMade 
= 1, 1, 0)mod7 \leq glm(medAccepted \sim State, data = medicaid otp, family = "binomial")
mod8 \leq glm(medAccepted \sim 1, data = medicaid otp, family = "binomial")
lrtest(mod7,mod8)
chisq.test(table(medicaid otp$State,medicaid otp$medAccepted))
####################################################################
### Ability to Obtain an Appointment by Insurance Type (Table 2) ###
####################################################################
## Non-Pregnant Patients
nonpreg <- subset(complete bup, PatientPreg==2) ## Bup
nonpreg <- subset(complete otp, PatientPreg==2) ## OTP
table(nonpreg$InsuranceType,nonpreg$apptMade)
## Medicaid Patients
nonpreg m <- subset(nonpreg, InsuranceType==1)
tab np m <- table(nonpreg m$payment,nonpreg m$apptMade)
## Private Patients
nonpreg p \le - subset(nonpreg, InsuranceType==2)
tab np p <- table(nonpreg p$payment, nonpreg p$apptMade)
## Pregnant Patients
preg <- subset(complete_bup, PatientPreg==1) ## Bup
preg <- subset(complete_otp,PatientPreg==1) ## OTP
table(preg$InsuranceType,preg$apptMade)
## Medicaid Patients
preg m <- subset(preg, InsuranceType==1)
tab p m <- table(preg m$payment, preg m$apptMade)
## Private Patients
preg_p <- subset(preg,InsuranceType==2)
tab \overline{p} p <- table(preg p$payment, preg p$apptMade)
## Table 2a, Chi-Square Tests
chiSqTest <- function(med,priv,group){
  if(group == "accepted"){
```

```
med \text{accepted} \leftarrow \text{med}[2,2]priv accepted \leq priv[2,2]
    med rejected \leq sum(med[1,1],med[1,2],med[2,1])
    priv rejected \leq sum(priv[1,1],priv[1,2],priv[2,1])
   }
  if(group == "cash"){
    med \text{accepted} \leftarrow \text{med}[1,2]priv accepted \leq priv[1,2]
    med rejected \leq sum(med[1,1],med[2,2],med[2,1])
    priv rejected \leq sum(priv[1,1],priv[2,2],priv[2,1])
   }
  if(group == "rejected"){
    med accepted \leq sum(med[1,1], med[2,1])
    priv accepted \leq sum(priv[1,1],priv[2,1])
    med rejected \leq sum(med[2,2],med[1,2])
     priv_rejected <- sum(priv[2,2],priv[1,2])
   }
   c <- chisq.test(matrix(c(med_accepted,priv_accepted,med_rejected,priv_rejected),ncol = 
2), correct = FALSE)
   p <-
prop.test(c(med accepted,priv accepted),c(sum(med accepted,med rejected),sum(priv accepte
d, priv rejected)), correct = FALSE)
  r \leftarrowriskratio(as.table(matrix(c(med accepted,priv accepted,med rejected,priv rejected),ncol =
2)), rev = "columns") list(c,p,r)
}
chiSqTest(tab p m, tab p p, "accepted")
chiSqTest(tab_np_m,tab_np_p,"accepted")
chiSqTest(tab p m, tab p p, "cash")
chiSqTest(tab np m, tab np p, "cash")
chiSqTest(tab_p_m,tab_p_p,"rejected")
chiSqTest(tab_np_m,tab_np_p,"rejected")
###########################
### Out-of-Pocket Costs ###
###########################
## Minimum, maximum, and quartiles for cost for bup providers
bup cost \leq subset(final bup, COSTFLAT != -4)
quantile(bup_cost$COSTFLAT)
## Minimum, maximum, and quartiles for cost for OTPs
otp cost \leq subset(final otp, COSTFLAT != -4)
quantile(otp_cost$COSTFLAT)
## Make factor for pregnancy
bup cost$preg <- factor(bup cost$PatientPreg,levels = c(1,2),labels = c("Pregnant","Not
Pregnant"))
otp cost$preg <- factor(otp cost$PatientPreg,levels = c(1,2),labels = c("Pregnant","Not
Pregnant"))
## Function to get min, max, and quartiles for table
costTab <- function(preg, clinic){
  if(clinic == "bup"){
     df <- bup_cost
  }else if(clinic == "otp"){
     df <- otp_cost
   }
  if(preq == "no"){
```

```
data \leq subset (df, PatientPreq == 2)
  }else if(preg == "yes"){
    data \leq subset (df, PatientPreq == 1)
   }
   n_overall <- nrow(df)
   n_medicaid <- nrow(subset(df,InsuranceType == 1))
  n private \leq nrow(subset(df, InsuranceType == 2))
   n <- c(n_overall,n_medicaid,n_private)
  cost overall <- quantile(data$COSTFLAT,na.rm = TRUE)
  cost medicaid <- quantile(subset(data, InsuranceType == 1)$COSTFLAT,na.rm = TRUE)
  cost private <- quantile(subset(data, InsuranceType == 2)$COSTFLAT, na.rm = TRUE)
  cost <- as.data.frame(rbind(cost overall,cost medicaid,cost private))
   cost <- cbind(n,cost)
   rownames(cost) <- c("Overall","Medicaid","Private")
   cost
}
costTab(preg = "no", claimic = "bup")costTab(preq = "yes", clinic = "bup")costTab(preg = "no", claimic = "otp")costTab(preg = "yes", claimic = "otp")## Function for significance tests for cost
rankSumTest <- function(clinic){
  if(clinic == "bup"){
     df <- bup_cost
   }else if(clinic == "otp"){
     df <- otp_cost
   }
   preg <- subset(df,PatientPreg == 1)
  nonpreg \leq subset(df, PatientPreg == 2)
  preg medicaid \leq subset(preg, InsuranceType == 1)
  preg private \leq subset(preg, InsuranceType == 2)
  nonpreg medicaid \leq subset(nonpreg, InsuranceType ==1)
  nonpreg private <- subset(nonpreg, InsuranceType == 2)
   p1 <- wilcox.test(nonpreg$COSTFLAT,preg$COSTFLAT,correct = FALSE)$p.value
  p2 <- wilcox.test(nonpreg_medicaid$COSTFLAT,preg_medicaid$COSTFLAT,correct =
FALSE)$p.value
  if(clinic == "bup"){
     p3 <- wilcox.test(nonpreg_private$COSTFLAT,preg_private$COSTFLAT,correct = 
FALSE)$p.value
 }
  if(clinic == "bup"){
    p values \langle - c(p1,p2,p3) \ranglenames(p values) <- c("Overall", "Medicaid", "Private")
  }else if(clinic == "otp"){
    p values \langle - c(p1,p2) \ranglenames(p_values) <- c("Overall", "Medicaid")
   }
   p_values
}
bup_p_values <- rankSumTest("bup")
otp_p_values <- rankSumTest("otp")
#################
### Wait Time ###
#################
## Restrict to only those who were able to make an appointment
MadeAppt bup \leq subset(complete bup, apptMade==1)
```

```
## Make factor for pregnancy
MadeAppt bup$preg <- factor(MadeAppt bup$PatientPreg,levels = c(1,2),labels =
c("Pregnant","Not Pregnant"))
MadeAppt otp$preg <- factor(MadeAppt otp$PatientPreg,levels = c(1,2),labels =
c("Pregnant","Not Pregnant"))
## Find wait time
MadeAppt bup$apptDate <- as.Date(MadeAppt bup$APPTDAT,format = "%m/%d/%y")
MadeAppt bup$lastContact <- as.Date(MadeAppt bup$LastContactDate,format = "%m/%d/%y")
MadeAppt bup$waitTime <-
as.numeric(difftime(MadeAppt_bup$apptDate,MadeAppt_bup$lastContact, units = "days"))
MadeAppt otp$apptDate <- as.Date(MadeAppt otp$APPTDAT,format = "%m/%d/%y")
MadeAppt_otp$lastContact <- as.Date(MadeAppt_otp$LastContactDate,format = "%m/%d/%y")
MadeAppt otp$waitTime <-
as.numeric(difftime(MadeAppt otp$apptDate,MadeAppt otp$lastContact, units = "days"))
## Function to get wait times for eTable 4
waitTab2 <- function(preg,clinic){
  if(clinic == "bup") {
     df <- MadeAppt_bup
   }else if(clinic == "otp"){
     df <- MadeAppt_otp
   }
  if(prec = "no"){
    data \leftarrow subset (df, PatientPreg == 2)
  \text{else if (preg == "ves");}data \leq subset (df, PatientPreq == 1)
   }
  n overall \leq nrow(df)
   n_medicaid <- nrow(subset(df,InsuranceType == 1))
  n medicaid cash <- nrow(subset(df,InsuranceType == 1\&p{p}ayment == "cash"))
  n medicaid wo cash \leq nrow(subset(df, InsuranceType == 1&payment != "cash"))
  n private \leq nrow(subset(df, InsuranceType == 2))
  n private cash \leq - nrow(subset(df, InsuranceType == 2&payment == "cash"))
  n private wo cash <- nrow(subset(df, InsuranceType == 2&payment != "cash"))
   n <-
c(n overall,n medicaid,n medicaid wo cash,n medicaid cash,n private,n private wo cash,n p
rivate_cash)
  waitTime overall \leq quantile (data$waitTime, c(0.25,0.5,0.75), na.rm = TRUE)
  waitTime medicaid <- quantile(subset(data, InsuranceType ==
1)$waitTime,c(0.25,0.5,0.75),na.rm = TRUE)
  waitTime medicaid cash <- quantile(subset(data, InsuranceType == 1&payment ==
"cash")$waitTime,c(0.25,0.5,0.75),na.rm = TRUE)
  waitTime medicaid without cash \leq quantile(subset(data, InsuranceType == 1&payment !=
"cash")$waitTime,c(0.25,0.5,0.75),na.rm = TRUE)
  waitTime private <- quantile(subset(data, InsuranceType ==
2)$waitTime,c(0.25,0.5,0.75),na.rm = TRUE)
  waitTime private cash <- quantile(subset(data, InsuranceType == 2&payment ==
"cash")$waitTime,c(0.25,0.5,0.75),na.rm = TRUE)
  waitTime private without cash <- quantile(subset(data, InsuranceType == 2\,\text{kg}ayment !=
"cash")$waitTime,c(0.25,0.5,0.75),na.rm = TRUE)
   waitTime <-
as.data.frame(rbind(waitTime_overall,waitTime_medicaid,waitTime_medicaid_without_cash,wai
tTime medicaid cash, waitTime private, waitTime private without cash, waitTime private cash)
\lambdawaitTime \leq cbind(n, waitTime)
   rownames(waitTime) <- c("Overall","Medicaid","Medicaid without Cash","Medicaid with 
Cash","Private","Private without Cash","Private with Cash")
   waitTime
```
MadeAppt otp  $\leq$  subset(complete otp, apptMade==1)

```
waitTab2(prec = "no", clinic = "bup")
waitTab2(preg = "yes", claimic = "bup")waitTab2(prec = "no", clinic = "otp")
waitTab2(prec = "yes", clinic = "otp")
## Function for significance tests for wait time
rankSumTest <- function(clinic){
  if(clinic == "bup") {
     df <- MadeAppt_bup
  }else if(clinic == "otp"){
     df <- MadeAppt_otp
 }
  preg \leq subset(df, PatientPreg == 1)
  nonpreg \leq subset (df, PatientPreg == 2)
  preg medicaid \leq subset (preg, InsuranceType == 1)
  preg medicaid wo cash \leq subset(preg, InsuranceType == 1 & payment != "cash")
  preg medicaid with cash \leq subset(preg, InsuranceType == 1 & payment == "cash")
  preg private \leq subset(preg, InsuranceType == 2)
  preg private wo cash <- subset(preg, InsuranceType == 2 & payment != "cash")
  preg private with cash \leq subset (preg, InsuranceType == 2 & payment == "cash")
   nonpreg_medicaid <- subset(nonpreg,InsuranceType ==1)
   nonpreg_medicaid_wo_cash <- subset(nonpreg,InsuranceType == 1 & payment != "cash")
  nonpreg medicaid with cash \leq subset(nonpreg, InsuranceType == 1 & payment == "cash")
  nonpreg private \leq subset(nonpreg, InsuranceType == 2)
  nonpreg private wo cash <- subset(nonpreg, InsuranceType == 2 & payment != "cash")
  nonpreg private with cash \leq subset(nonpreg, InsuranceType == 2 & payment == "cash")
   p1 <- wilcox.test(nonpreg$waitTime,preg$waitTime,correct = FALSE)$p.value
   p2 <- wilcox.test(nonpreg_medicaid$waitTime,preg_medicaid$waitTime,correct = 
FALSE)$p.value
  p3 < -wilcox.test(nonpreg_medicaid_wo_cash$waitTime,preg_medicaid_wo_cash$waitTime,correct =
FALSE)$p.value
  p4 < -wilcox.test(nonpreg_medicaid_with_cash$waitTime,preg_medicaid_with_cash$waitTime,correct
= FALSE)$p.value
  if(clinic == "bup") {
     p5 <- wilcox.test(nonpreg_private$waitTime,preg_private$waitTime,correct = 
FALSE)$p.value
    p6 <-
wilcox.test(nonpreg_private_wo_cash$waitTime,preg_private_wo_cash$waitTime,correct =
FALSE)$p.value
     p7 <-
wilcox.test(nonpreg_private_with_cash$waitTime,preg_private_with_cash$waitTime,correct =
FALSE)$p.value
   }
  if(clinic == "bup"){
    p values \langle -c(p1,p2,p3,p4,p5,p6,p7) \ranglenames(p values) <- c("Overall","Medicaid","Medicaid w/o Cash","Medicaid
w/Cash","Private","Private w/o Cash","Private w/Cash")
   }else if(clinic == "otp"){
    p_values < -c(p1,p2,p3,p4)names(p values) <- c("Overall", "Medicaid", "Medicaid w/o Cash", "Medicaid w/Cash")
   }
   p_values
}
bup_p_values <- rankSumTest("bup")
otp_p_values <- rankSumTest("otp")
```
}

```
#################################################################
### Medicaid/Private Insurance Acceptance by State (Figure 2) ###
#################################################################
```

```
## Get the number of complete calls, number of successes, and percent success in each 
state
by state ins <- function(provider, ins) {
  if(provider == "bup") {
     df <- complete_bup
   }else if(provider == "otp"){
     df <- complete_otp
   }
  complete \leq subset (df, InsuranceType == ins)
  if (ins == 1) pay <- "public"
  }else if(ins == 2){
    pay <- "private"
   }
  InsAccepted \leq subset(df,apptMade==1&payment == pay)
   byState <- as.data.frame(cbind(table(complete$State),
                                   table(InsAccepted$State)
   ))
  colnames(byState) <- c("n", "ins_accepted")
  byState$Percent <- round(byState$ins accepted/byState$n*100,2)
   byState
}
byState med bup \leq by state ins("bup", 1)
byState priv bup \leq- by state ins("bup", 2)
byState med otp \langle - by state ins("otp", 1)
     ## Add overall
    overall med bup \leq c(nrow(subset(complete bup, InsuranceType ==
1)), nrow(subset(complete_bup, payment == "public"&apptMade == 1)))
    overall priv bup \leq c(nrow(subset(complete bup, InsuranceType ==
2)), nrow(subset(complete-bup,payment == "private" \& apptMade == 1)))overall bup <- as.data.frame(rbind(overall med bup,overall priv bup))
    colnames(overall bup) \leq c("n", "ins accepted")
     overall_bup$Percent <- round(overall_bup$ins_accepted/overall_bup$n*100,2)
    byState med bup \leq as.data.frame(rbind(byState med bup,overall bup[1,]))
    rownames(byState med bup) <- c(rownames(byState med bup[1:10,]), "Overall")
    byState priv bup \leq as.data.frame(rbind(byState priv bup, overall bup[2,]))
     rownames(byState_priv_bup) <- c(rownames(byState_priv_bup[1:10,]),"Overall")
    overall med otp \leq c(nrow(subset(complete otp, InsuranceType ==
1)), nrow(subset(complete otp,payment == "public" \& apptMade == 1)))overall otp <- as.data.frame(t(overall med otp))
    colnames(overall otp) \leq c("n", "ins accepted")
    overall otp$Percent <- round(overall otp$ins accepted/overall otp$n*100,2)
    byState med otp \leq as.data.frame(rbind(byState med otp,overall otp[1,]))
     rownames(byState_med_otp) <- c(rownames(byState_med_otp[1:10,]),"Overall")
     ## Percent Success Confidence Intervals
    add cis \leq function(df,ci){
      df$lb <- ci$Lower*100
      df$ub <- ci$Upper*100
      df
     }
    med bup ci <- binconf(byState med bup$ins accepted, byState med bup$n, include.x =
TRUE, include.n = TRUE, return.df = TRUE)
```

```
rownames(med bup ci) \leq rownames(byState med bup)
    priv bup ci <- binconf(byState priv bup$ins accepted, byState priv bup$n, include.x =
TRUE, include.n = TRUE, return.df = TRUE)
    rownames(priv bup ci) \leq rownames(byState priv bup)
    med otp ci <- binconf(byState med otp$ins accepted, byState med otp$n, include.x =
TRUE, include.n = TRUE, return.df = TRUE)
     rownames(med_otp_ci) <- rownames(byState_med_otp)
    byState med bup <- add cis(byState med bup, med bup ci)
    byState priv bup <- add cis(byState priv bup, priv bup ci)
    byState med otp <- add cis(byState med otp, med otp ci)
## State Dot Plots by Insurance Type Including Wilson CIs
by state plot_ins <- function(m, p=NULL, title){
   if(title=="Buprenorphine Providers"){
    bystate ins \leq rbind(m, p)
   }else{
    bystate ins <- m
 }
  bystate ins$state <- rownames(bystate ins)
  bystate ins$state <- gsub("\\d","",bystate ins$state)
  bystate ins$state <- factor(bystate ins$state,
                                levels = 
\mathtt{c} ("Overall", "FL", "KY", "MA", "MI", "MO", "NC", "TN", "VA", "WA", "WV"),
                                labels = 
c("Overall", "FL", "KY", "MA", "MI", "MO", "NC", "TN", "VA", "WAY", "WW"); if(title=="Buprenorphine Providers"){
    bystate ins$ins <- c(rep("Medicaid",11),rep("Private Insurance ",11))
   }else{
   bystate ins$ins <- rep("Medicaid",11)
   }
  state preg <- ggplot(bystate ins, aes(x = state, y = Percent, color = ins)) +
    geom point (size = 4) +
    geom errorbar(aes(ymin = lb, ymax = ub, width = .2)) +
     ylim(0,100) + 
     ggtitle(title) + 
    theme(legend.title = element blank()) +
     xlab("State") +
     ylab("Percent Accepted") +
    scale color brewer(palette = "Dark2")
   state_preg
}
bup state ins <- by state plot ins(m = byState med bup,p = byState priv bup,title =
"Buprenorphine Providers")
otp state ins <- by state plot ins(m = byState med otp, title = "Opioid Treatment
Programs")
ggarrange(bup state ins, otp state ins, ncol = 2, common.legend = TRUE, legend = "bottom")
```